# <span id="page-0-0"></span>COSE212: Programming Languages Lecture  $5 -$  Expressions  $(1)$

Hakjoo Oh 2015 Fall

#### Plan

- **Part 1 (Preliminaries):** inductive definition, basics of OCaml programming, recursive and higher-order programming
- Part 2 (Basic concepts): syntax, semantics, naming, binding, scoping, environment, interpreters, states, side-effects, store, reference, mutable variables, parameter passing
- Part 3 (Advanced concepts): type system, typing rules, type checking, soundness/completeness, type inference, polymorphism, modules, module procedures, typed modules, objects, classes, methods, inheritance, typed object-oriented languages

#### **Overview**

We learn the language concepts by defining and implementing small languages:

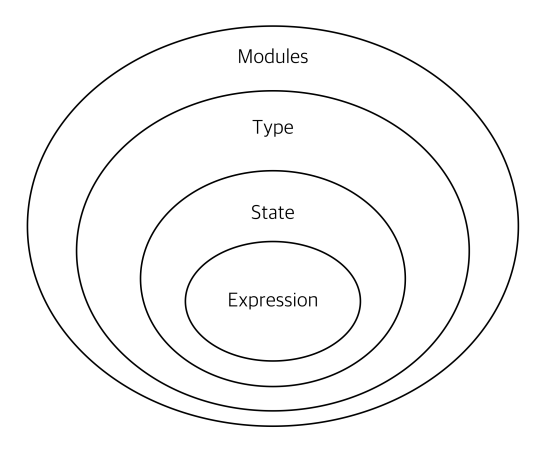

### Defining a Programming Language

We need to specify syntax and semantics of the language:

- Syntax: how to write programs
- Semantics: the meaning of the programs

Both are formally specified by inductive definitions and implemented in OCaml.

## Let ⊆ Expression

Syntax

$$
\begin{array}{lcl} P & \rightarrow & E \\ E & \rightarrow & n \\ & | & x \\ & | & E+E \\ & | & E-E \\ & | & \text{zero? } E \\ & | & \text{if } E \text{ then } E \text{ else } E \\ & | & \text{let } x=E \text{ in } E \end{array}
$$

#### **Semantics**

How can we express the meaning of while loop?

#### whlie B do C

- $\bullet$  Informal semantics: "The command C is executed repeatedly so long as the value of the expression B remains true. The test takes place before each execution of the command".
	- $\blacktriangleright$  intuitive and suitable for humans
	- $\triangleright$  ambiguous and not suitable for rigorous reasoning
- Formal semantics: The meaning is defined in mathematics:

$$
\dfrac{M \vdash E \Rightarrow false}{M \vdash \text{while } E \text{ do } C \Rightarrow M}
$$
\n
$$
M \vdash E \Rightarrow true \quad M \vdash C \Rightarrow M_1 \quad M_1 \vdash \text{while } E \text{ do } C \Rightarrow M_2
$$
\n
$$
\dfrac{M \vdash \text{while } E \text{ do } C \Rightarrow M_2}{M \vdash \text{while } E \text{ do } C \Rightarrow M_2}
$$

- $\triangleright$  no confusion
- $\triangleright$  a basis for reasoning about program behaviors

#### Values and Environments

To define the semantics, we define values and environments.

The set of values that the language manipulates, e.g., in Let,

$$
\mathit{Val} = \mathbb{Z} + \mathit{Bool}
$$

**•** Environments maintains variable bindings:

$$
Env = Var \rightarrow Val
$$

Notations:

- $\rho$  ranges over environments, i.e.,  $\rho \in Env$ .
- $\blacktriangleright$   $\lceil \cdot \rceil$ : the empty environment.
- $\blacktriangleright$   $[x \mapsto v]\rho$ : the extension of  $\rho$  where x is bound to v:

$$
([x \mapsto v]\rho)(y) = \begin{cases} v & \text{if } x = y \\ \rho(y) & \text{otherwise} \end{cases}
$$

 $\triangleright$   $[x_1 \mapsto v_1, x_2 \mapsto v_2]$ ρ: the extension of  $\rho$  where  $x_1$  is bound to  $v_1$ ,  $x_2$  to  $v_2$ :

$$
[x_1\mapsto v_1, x_2\mapsto v_2]\rho=[x_1\mapsto v_1]([x_2\mapsto v_2]\rho)
$$

#### **Semantics**

$$
\boxed{\rho \vdash e \Rightarrow v}
$$
: the value of e in  $\rho$  is v.

$$
\overline{\rho \vdash n \Rightarrow n} \qquad \overline{\rho \vdash x \Rightarrow \rho(x)}
$$
\n
$$
\frac{\rho \vdash E_1 \Rightarrow n_1 \qquad \rho \vdash E_2 \Rightarrow n_2}{\rho \vdash E_1 + E_2 \Rightarrow n_1 + n_2} \qquad \frac{\rho \vdash E_1 \Rightarrow n_1 \qquad \rho \vdash E_2 \Rightarrow n_2}{\rho \vdash E_1 - E_2 \Rightarrow n_1 - n_2}
$$
\n
$$
\frac{\rho \vdash E \Rightarrow 0}{\rho \vdash \text{zero? } E \Rightarrow \text{true}} \qquad \frac{\rho \vdash E \Rightarrow n}{\rho \vdash \text{zero? } E \Rightarrow \text{false}} \qquad n \neq 0
$$
\n
$$
\rho \vdash E_1 \Rightarrow \text{true} \qquad \rho \vdash E_2 \Rightarrow v \qquad \rho \vdash E_1 \Rightarrow \text{false} \qquad \rho \vdash E_3 \Rightarrow v
$$
\n
$$
\rho \vdash \text{if } E_1 \text{ then } E_2 \text{ else } E_3 \Rightarrow v \qquad \rho \vdash \text{if } E_1 \text{ then } E_2 \text{ else } E_3 \Rightarrow v
$$
\n
$$
\frac{\rho \vdash E_1 \Rightarrow v_1 \qquad [x \mapsto v_1] \rho \vdash E_2 \Rightarrow v}{\rho \vdash \text{let } x = E_1 \text{ in } E_2 \Rightarrow v}
$$

A program e has semantics w.r.t.  $\rho$  iff we can derive  $\rho \vdash e \Rightarrow v$  for some value  $v$  starting from the axioms and applying the inference rules finitely many times.

#### Example: Arithmetic Expressions

• In  $\rho = [i \mapsto 1, v \mapsto 5, x \mapsto 10]$ , program  $(x - 3) - (v - i)$  has semantics and its value is 3, because

$$
\frac{\overline{\rho \vdash x \Rightarrow 10 \qquad \rho \vdash 3 \Rightarrow 3}}{\rho \vdash x \negthinspace -3 \Rightarrow 7 \qquad \rho \vdash v \Rightarrow 5 \qquad \overline{\rho \vdash i \Rightarrow 1}}
$$
\n
$$
\frac{\rho \vdash v \Rightarrow 5 \qquad \overline{\rho \vdash i \Rightarrow 1}}{\rho \vdash v - i \Rightarrow 4}
$$
\n
$$
\rho \vdash (x - 3) - (v - i) \Rightarrow 3
$$

• But expression  $y - 3$  does not have semantics because

 $\rho \vdash y - 3 \Rightarrow v$ 

cannot be derived for any value  $v$ .

• In  $\rho = [x \mapsto true]$ , the semantics of  $x + 1$  is not defined because

$$
\rho \vdash x+1 \Rightarrow v
$$

cannot be derived for any  $v$ .

Example: Conditional Expression

$$
\ln \rho = [x \mapsto 33, y \mapsto 22],
$$

if zero?  $(x-11)$  then  $y-2$  else  $y-4$ 

is well-defined and its value is 18:

$$
\frac{\overline{\rho \vdash x \Rightarrow 33} \quad \overline{\rho \vdash 11 \Rightarrow 11}}{\rho \vdash x - 11 \Rightarrow 22} \quad \frac{\overline{\rho \vdash y \Rightarrow 22} \quad \overline{\rho \vdash 4 \Rightarrow 4}}{\rho \vdash \text{zero? } (x - 11) \Rightarrow \text{false}} \quad \frac{\overline{\rho \vdash y \Rightarrow 22} \quad \overline{\rho \vdash 4 \Rightarrow 4}}{\rho \vdash y - 4 \Rightarrow 18}
$$

#### Example: Let Expression

 $\bullet$ 

A let expression creates a new variable binding in the environment: e.g.,

$$
[] \vdash 5 \Rightarrow \frac{5}{5} \qquad \qquad \boxed{x \mapsto 5 \vdash x \Rightarrow 5} \qquad \boxed{x \mapsto 5 \vdash 3 \Rightarrow 3}
$$
\n
$$
[] \vdash 5 \Rightarrow \frac{5}{5} \qquad \qquad [x \mapsto 5] \vdash x - 3 \Rightarrow 2
$$
\n
$$
[] \vdash \text{let } x = 5 \text{ in } x - 3 \Rightarrow 2
$$

• In  $[x \mapsto 7, y \mapsto 2]$ , the program

let 
$$
y = (\text{let } x = x - 1 \text{ in } x - y) \text{ in } x - 8 - y
$$

evaluates to  $-5$ :

$$
\cfrac{\cfrac{\cdots}{[x \mapsto 7, y \mapsto 2] \vdash x - 1 \Rightarrow 6} \quad \cfrac{\cdots}{[x \mapsto 6, y \mapsto 2] \vdash x - y \Rightarrow 4}}{[x \mapsto 7, y \mapsto 2] \vdash \text{let } x = x - 1 \text{ in } x - y \Rightarrow 4} \quad \cfrac{\cdots}{[x \mapsto 7, y \mapsto 4] \vdash x - y \Rightarrow 4} \quad \cfrac{\cdots}{[x \mapsto 7, y \mapsto 4] \vdash x - y \Rightarrow 4}
$$

Implementation: Syntax

Syntax in OCaml:

```
type program = exp
and exp =
  | CONST of int
  | VAR of var
  | ADD of exp * exp
  | SUB of exp * exp
  | ISZERO of exp
  | IF of exp * exp * exp
  | LET of var * exp * exp
and var = string
```
Examples:

```
# ADD (CONST 1, VAR "x");;
- : exp = ADD (CONST 1, VAR "x")# IF (ISZERO (CONST 1), ADD (CONST 1, VAR "x"), CONST 3);;
- : exp = IF (ISZERO (CONST 1), ADD (CONST 1, VAR "x"), CONST 3)
```
#### Implementation: Values and Environments

Values:

type value = Int of int | Bool of bool

Environments:

type  $env = var \rightarrow value$ let extend\_env  $(x, y)$  e = fun y -> if x = y then v else (e y) let apply\_env e  $x = e x$ 

#### Implementation: Semantics

```
let rec eval : exp -> env -> value
=fun exp env \rightarrowmatch exp with
  l CONST n \rightarrow Int n
  | VAR x -> apply_env env x
  | ADD (e1, e2) ->
    let v1 = eval e1 env in
    let v2 = eva1 e2 env in
      (match v1,v2 with
      | Int n1, Int n2 \rightarrow Int (n1 + n2)
      | _ -> raise (Failure "Type Error: non-numeric values"))
  | SUB (e1, e2) ->
    let v1 = eval el env in
    let v2 = eva1 e2 env in
      (match v1,v2 with
      | Int n1, Int n2 -> Int (n1 - n2)
      | _ -> raise (Failure "Type Error: non-numeric values"))
```
...

#### Code Reuse by Higher-Order Functions

The common pattern in ADD and SUB can be extracted by

```
let rec eval_bop: (int \rightarrow int \rightarrow int) \rightarrow exp \rightarrow exp \rightarrow env \rightarrow value
=fun op e1 e2 env \rightarrowlet v1 = eval e1 env in
  let v2 = eval e2 env in(match v1,v2 with
     | Int n1, Int n2 -> Int (op n1 n2)
     | _ -> raise (Failure "Type Error: non-numeric values for +"))
```
With eval\_bop,

| ADD  $(e1,e2) \rightarrow eval_bop (+) e1 e2 env$ | SUB  $(e1,e2) \rightarrow eval_bop (-) e1 e2 env$ 

#### Implementation: Semantics

```
let rec eval : exp -> env -> value=fun exp env \rightarrow...
  | ISZERO e ->
    (match eval e env with
    | Int n when n = 0 -> Bool true
    | - -> Bool false)
  | IF (e1, e2, e3) ->
    (match eval e1 env with
    | Bool true -> eval e2 env
    | Bool false -> eval e3 env
    | _ -> raise (Failure "Type Error: condition must be Bool type"))
  | LET (x,e1,e2) \rightarrowlet v1 = eva1 e1 env in
      eval e2 (extend_env (x,v1) env)
```
#### Example

Running the program:

let run : program -> value  $=$ fun pgm  $\rightarrow$  eval pgm empty\_env

Examples:

# let e1 = LET ("x", CONST 1, ADD (VAR "x", CONST 2));; val e1 :  $exp = LET$  ("x", CONST 1, ADD (VAR "x", CONST 2))  $# run e1$ ;;

 $-$  : value = Int 3

#### Summary

Designed and implemented Let:

$$
\begin{array}{lcl} P & \rightarrow & E \\ E & \rightarrow & n \\ & | & x \\ & | & E+E \\ & | & E-E \\ & & | & zero? \ E \\ & | & \text{if $E$ then $E$ else $E$} \\ & | & \text{let $x=E$ in $E$} \end{array}
$$

- how to formally specify syntax and semantics of programming languages
- key language concepts: environment and binding
- **•** how to implement the language specification

#### <span id="page-18-0"></span>Homework

- Download let.ml, the implementation of Let.
- Represent and Evaluate the following programs:

```
riangleright x = 7in let v = 2in let y = \text{let } x = x - 1in x - yin (x-8)-y\blacktriangleright let z = 5in let x = 3in let y = x - 1in let x = 4in z - (x-y)
```